## **BAB V**

# **HASIL ANALISIS DAN REKOMENDASI**

#### **5.1 UJI REGRESI LINEAR BERGANDA**

Proses menghitung regresi linear berganda ini dilakukan dengan menggunakan aplikasi SPSS dan output dari perhitungan regresi linear berganda adalah :

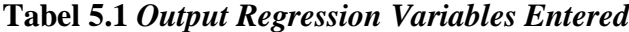

Variables Entered/Removed<sup>a</sup>

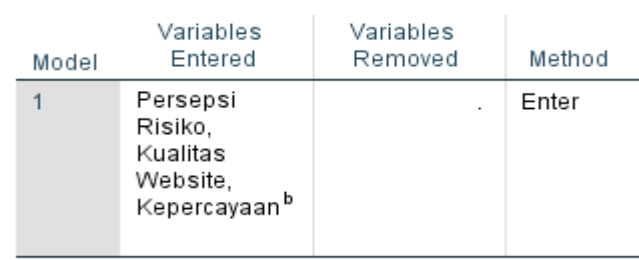

a. Dependent Variable: Keputusan Pembelian

b. All requested variables entered.

Output pada Tabel 5.1 menjelaskan tentang variabel yang dimasukkan dan yang dikeluarkan dari model. Dalam hal ini semua variabel dimasukkan dan metode yang digunakan adalah enter.

#### **Tabel 5.2** *Output Regression Model Summary*

#### Model Summary

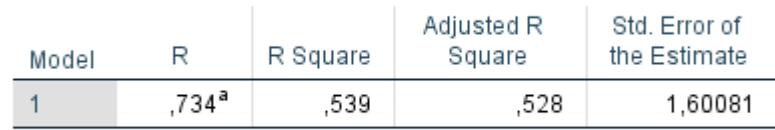

a. Predictors: (Constant), Persepsi Risiko, Kualitas Website, Kepercayaan

Output pada Tabel 5.2 menjelaskan tentang nilai korelasi ganda (R), koefisien determinasi (R Square), koefisien determinasi yang disesuaikan (Adjusted R Square) dan ukuran kesalahan prediksi (Std Error of the estimate).

**Tabel 5.3** *Output Regression* **ANOVA**

| Model |            | Sum of<br>Squares | df  | Mean Square |        | Sig.              |
|-------|------------|-------------------|-----|-------------|--------|-------------------|
|       | Regression | 391,960           | 3   | 130,653     | 50,985 | ,000 <sup>b</sup> |
|       | Residual   | 335,700           | 131 | 2,563       |        |                   |
|       | Total      | 727,659           | 134 |             |        |                   |

**ANOVA**<sup>a</sup>

a. Dependent Variable: Keputusan Pembelian

b. Predictors: (Constant), Persepsi Risiko, Kualitas Website, Kepercayaan

Pada Tabel Anova ini menjelaskan pengujian secara bersama-sama (uji F), sedangkan signifikansi mengukur tingkat signifikansi dari uji F, ukurannya jika signifikansi kurang dari 0,05 maka ada pengaruh secara bersama-sama antara variabel independen terhadap variabel dependen.

### **Tabel 5.4** *Output Regression Coefficients*

### Coefficients<sup>a</sup>

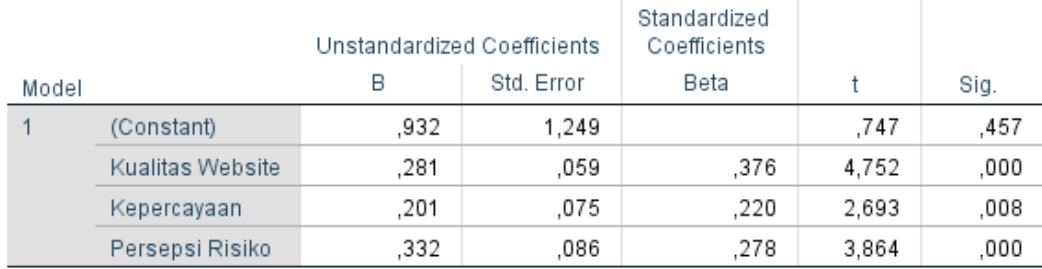

a. Dependent Variable: Keputusan Pembelian

Output pada tabel 5.4 menjelaskan tentang uji t yaitu uji secara parsial, sedangkan signifikansi mengukur tingkat signifikansi dari uji t, ukurannya jika signifikansi kurang dari 0,05 maka ada pengaruh secara parsial antara variabel independen terhadap variabel dependen. Untuk lebih jelasnya dapat dilihat pada tabel 5.5

| <b>Variabel</b>    | <b>Koefisien Regresi</b> | <b>Thitung</b> | Signifikasi |  |  |
|--------------------|--------------------------|----------------|-------------|--|--|
| Konstanta          | 0,932                    | 0,747          | 0,457       |  |  |
| X1                 | 0,281                    | 4,752          | 0,000       |  |  |
| X2                 | 0,201                    | 2,693          | 0,008       |  |  |
| X <sub>3</sub>     | 0,332                    | 3,864          | 0,000       |  |  |
| Fhitung = $50,985$ |                          |                |             |  |  |
| $R2 = 0,539$       |                          |                |             |  |  |

**Tabel 5.5 Rangkuman Tabel Regresi**

## **5.2 PROSEDUR ANALISIS REGRESI BERGANDA**

Pengujian yang dilakukan pada analisis Regresi Linear Berganda yaitu uji F dan uji T. Langkah analisis Regresi dan prosedur pengujiannya sebagai berikut :

#### **5.2.1 Analisis Regresi Linear Berganda**

Persamaan regresi linear berganda tiga varibel independent adalah  $b1 =$ 0,281 b2 = 0,201 dan b3 = 0,332 Nilai – nilai pada output kemudian dimasukkan kedalam persamaan regresi linear berganda adalah :

 $y = a + b1x1 + b2x2 + b3x3$ 

 $y = 0.932 + 0.281 x1 + 0.201 x2 + 0.332 x3$ 

( y adalah variabel dependen yang diramalkan, a adalah konstanta, b1,b2, dan b3 adalah koefisien regresi, dan x1,x2, dan x3 adalah variabel *independen* ).

Keterangan dari model regresi linear di atas adalah :

- a. Nilai (konstanta) menunjukkan nilai sebesar 0,932 artinya jika nilai variabel independen (bebas) adalah nol, maka variabel dependen (terikat) bernilai 0,932. Dalam penelitian ini, jika pengaruh kualitas *website,* kepercayaan dan persepsi risiko bernilai 0 (nol), maka tingkat keputusan pembelian bernilai sebesar 0,932%.
- b. Nilai koefisien regresi variabel kualitas *website* (b1) = 0,281 artinya jika nilai kualitas *website* ditingkatkan sebesar 0,1 satuan, maka tingkat keputusan pembelian akan meningkat sebesar 0,281 satuan dengan asumsi variabel independen lainnya tetap.
- c. Nilai koefisien regresi variabel kepercayaan  $(b2) = 0,201$ artinya jika nilai kepercayaan ditingkatkan sebesar 0,1 satuan maka tingkat keputusan pembelian akan meningkat sebesar 0,201 satuan dengan asumsi variabel independen lainnya tetap.
- d. Nilai koefisien regresi variabel persepsi risiko  $(b3) = 0,332$  artinya jika nilai persepsi risiko ditingkatkan sebesar 0,1 satuan maka tingkat keputusan pembelian akan meningkat sebesar 0,332 satuan dengan asumsi variabel independen lainnya tetap.
- e. Analisis Koefisien Determinasi

Analisis R2 (R Square) atau Koefisien Determinasi digunakan untuk mengetahui seberapa besar presentase sumbangan pengaruh variabel independen secara bersama – sama terhadap variabel dependen. Dari output tabel 5.2 *Model Summary* dapat diketahui nilai R2 (*Adjusted R*  *Square*) adalah 0,539. Jadi sumbangan pengaruh dari variabel independen yaitu 53,9% sedangkan sisanya sebesar 46,1% dipengaruhi oleh faktor lain yang tidak diteliti.

f. Uji Koefisien Regresi Secara Bersama (Uji F)

Uji F digunakan untk menguji pengaruh variabel independen secara bersama-sama terhadap variabel dependen.

Prosedur pengujiannya sebagai berikut :

a) Menentukan hipotesis

H0 : Variabel Kualitas *Website, Kepercayaan* dan Persepsi Risiko secara bersam-sama tidak berpengaruh terhadap Keputusan Pembelian.

H1 : Variabel Kualitas *Website, Kepercayaan* dan Persepsi Risiko secara bersam-sama berpengaruh terhadap Keputusan Pembelian.

b) Menentukan taraf signifikansi

Taraf signifikansi menggunakan 0,05.

- c) Menentukan Fhitung dan F tabel
	- F hitung adalah 50,985
	- F tabel dicari pada tabel statistik pada signifikansi 0,05

 $F$  tabel = f (k; n-k)

 $= f ( 3 ; 132 )$ 

 $= 2.67$ 

Keterangan :  $n =$  Sampel,  $k =$  Jumlah Variabel,  $a = 0.05 =$  tingkat kepercayaan  $= 95\%$ 

| Titik Persentase Distribusi F untuk Probabilitas $= 0.05$ |                           |                |      |                |      |      |      |      |      |      |
|-----------------------------------------------------------|---------------------------|----------------|------|----------------|------|------|------|------|------|------|
| Df                                                        | Df untuk pembilang $(N1)$ |                |      |                |      |      |      |      |      |      |
| untuk                                                     |                           |                |      |                |      |      |      |      |      |      |
| penyeb                                                    | 1                         | $\overline{2}$ | 3    | $\overline{4}$ | 5    | 6    | 7    | 8    | 9    | 10   |
| ut $(N2)$                                                 |                           |                |      |                |      |      |      |      |      |      |
| 120                                                       | 3.92                      | 3.07           | 2.68 | 2,45           | 2,29 | 2,18 | 2,09 | 2,02 | 1,96 | 1,91 |
| 121                                                       | 3.92                      | 3.07           | 2.68 | 2,45           | 2,29 | 2,17 | 2,09 | 2,02 | 1,96 | 1,91 |
| 122                                                       | 3.92                      | 3.07           | 2.68 | 2,45           | 2,29 | 2,17 | 2,09 | 2,02 | 1,96 | 1,91 |
| 123                                                       | 3.92                      | 3.07           | 2.68 | 2,45           | 2,29 | 2,17 | 2,08 | 2,01 | 1,96 | 1,91 |
| 124                                                       | 3.92                      | 3.07           | 2.68 | 2,44           | 2,29 | 2,17 | 2,08 | 2,01 | 1,96 | 1,91 |
| 125                                                       | 3.92                      | 3.07           | 2.68 | 2,44           | 2,29 | 2,17 | 2,08 | 2,01 | 1,96 | 1,91 |
| 126                                                       | 3.92                      | 3.07           | 2.68 | 2,44           | 2,29 | 2,17 | 2,08 | 2,01 | 1,95 | 1,91 |
| 127                                                       | 3.92                      | 3.07           | 2.68 | 2,44           | 2,29 | 2,17 | 2,08 | 2,01 | 1,95 | 1,91 |
| 128                                                       | 3.92                      | 3.07           | 2.68 | 2,44           | 2,29 | 2,17 | 2,08 | 2,01 | 1,95 | 1,91 |
| 129                                                       | 3.91                      | 3.07           | 2.67 | 2,44           | 2,28 | 2,17 | 2,08 | 2,01 | 1,95 | 1,90 |
| 130                                                       | 3.91                      | 3.07           | 2.67 | 2,44           | 2,28 | 2,17 | 2,08 | 2,01 | 1,95 | 1,90 |
| 131                                                       | 3.91                      | 3.07           | 2.67 | 2,44           | 2,28 | 2,17 | 2,08 | 2,01 | 1,95 | 1,90 |
| 132                                                       | 3.91                      | 3.00           | 2.67 | 2,44           | 2,28 | 2,17 | 2,08 | 2,01 | 1,95 | 1,90 |
| 133                                                       | 3.91                      | 3.06           | 2.67 | 2,44           | 2,28 | 2,17 | 2,08 | 2,01 | 1,95 | 1,90 |
| 134                                                       | 3.91                      | 3.06           | 2.67 | 2,44           | 2,28 | 2,17 | 2,08 | 2,01 | 1,95 | 1,90 |
| 135                                                       | 3.91                      | 3.06           | 2.67 | 2,44           | 2,28 | 2,17 | 2,08 | 2,01 | 1,95 | 1,90 |

**Tabel 5.6 Titik Persentase Distribusi F (Prof. Dr. Sugiyono, 2017)**

d) Pengambilan keputusan

Jika F hitung < F tabel maka H0 diterima

Jika F hitung > F tabel maka H0 ditolak

e) Kesimpulan

Dapat diketahui bahwa F hitung (50,985) > F tabel (2,67) maka H0 ditolak. Jadi kesimpulannya yaitu Kualitas *Website, Kepercayaan* dan Persepsi Risiko secara bersama - sama berpengaruh terhadap keputusan pembelian.

# g. Uji Koefisien Regresi Secara Parsial (uji t)

Uji t digunakan untuk menguji pengaruh variabel independen secara parsial terhadap variabel dependen.

|    | Pr  | 0.25    | 0.10    | 0.05    | 0.025 |         | 0.01    | 0.005   | 0.001   |
|----|-----|---------|---------|---------|-------|---------|---------|---------|---------|
| Df |     | 0.50    | 0.20    | 0.10    | 0.050 |         | 0.02    | 0.010   | 0.002   |
|    | 121 | 0.67652 | 1.28859 | 1.65754 |       | 1.91976 | 2.35756 | 2.61707 | 3.15895 |
|    | 122 | 0.67651 | 1.28853 | 1.65744 |       | 1.97960 | 2.35730 | 2.61673 | 3.15838 |
|    | 123 | 0.67649 | 1.28847 | 1.65734 |       | 1.97944 | 2.35705 | 2.61639 | 3.15781 |
|    | 124 | 0.67647 | 1.28842 | 1.65723 |       | 1.97928 | 2.35680 | 2.61606 | 3.15726 |
|    | 125 | 0.67646 | 1.28836 | 1.65714 |       | 1.97912 | 2.35655 | 2.61573 | 3.15671 |
|    | 126 | 0.67644 | 1.28831 | 1.65704 |       | 1.97897 | 2.35631 | 2.61541 | 3.15617 |
|    | 127 | 0.67643 | 1.28825 | 1.65694 |       | 1.97882 | 2.35607 | 2.61510 | 3.15565 |
|    | 128 | 0.67641 | 1.28820 | 1.65685 |       | 1.97867 | 2.35583 | 2.61478 | 3.15512 |
|    | 129 | 0.67640 | 1.28815 | 1.65675 |       | 1.97852 | 2.35560 | 2.61448 | 3.15461 |
|    | 130 | 0.67638 | 1.28810 | 1.65666 |       | 1.97838 | 2.35537 | 2.61418 | 3.15411 |
|    | 131 | 0.67637 | 1.28805 | 1.65657 |       | 1.97824 | 2.35515 | 2.61388 | 3.15361 |
|    | 132 | 0.67635 | 1.28800 | 1.65648 |       | 1.97810 | 2.35493 | 2.61359 | 3.15312 |
|    | 133 | 0.67634 | 1.28795 | 1.65639 |       | 1.97796 | 2.35471 | 2.61330 | 3.15264 |
|    | 134 | 0.67633 | 1.28790 | 1.65630 |       | 1.97783 | 2.35450 | 2.61302 | 3.15217 |
|    | 135 | 0.67631 | 1.28785 | 1.65622 |       | 1.97769 | 2.35429 | 2.61274 | 3.15170 |
|    | 136 | 0.67630 | 1.28781 | 1.65613 |       | 1.97756 | 2.35408 | 2.61246 | 3.15124 |
|    | 137 | 0.67628 | 1.28776 | 1.65605 |       | 1.97743 | 2.35387 | 2.61219 | 3.15079 |
|    | 138 | 0.67627 | 1.28772 | 1.65597 |       | 1.97730 | 2.35367 | 2.61193 | 3.15034 |
|    | 139 | 0.67626 | 1.28767 | 1.65589 |       | 1.97718 | 2.35347 | 2.61166 | 3.14990 |
|    | 140 | 0.67625 | 1.28763 | 1.65581 |       | 1.97705 | 2.35328 | 2.61140 | 3.14947 |
|    | 160 | 0.67603 | 1.28687 | 1.65443 |       | 1.97490 | 2.34988 | 2.60691 | 3.14195 |

**Tabel 5.7 Titik Persentase Distribusi t (Prof. Dr. Sugiyono, 2017)**

Prosedur pengujiannya sebagai berikut :

- a) Pengujian b1 (Kualitas *Website*)
	- Menentukan taraf signifikansi

Taraf signifikansi menggunakan 0,05

• Menentukan t hitung dan t tabel

T hitung adalah 4,752, T tabel dapat dicari pada tabel statistik pada

signifikansi T table =  $t$  ( $a/2$ ; n-k-1)

 $=$  t (0,025 ; 131)

 $=1,979$ 

Keterangan :  $n = sample$ 

 $k = j$ umlah Variabel

 $a = 0.05$  = tingkat kepercayaan = 95%

- Pengambilan keputusan
	- t hitung < t Tabel jadi H0 diterima
	- t hitung > t Tabel jadi H0 ditolak
- Kesimpulan

Dapat diketahui bahwa t hitung  $(4,752) > t$  tabel  $(1,979)$  jadi H0 ditolak, kesimpulannya yaitu variabel Kualitas *Website* berpengaruh terhadap Keputusan Pembelian

- b) Pengujian b2 (Kepercayaan)
	- Menentukan taraf signifikansi

Taraf signifikansi menggunakan 0,05

• Menentukan t hitung dan t tabel

T hitung adalah 2,693, T tabel dapat dicari pada tabel statistik pada signifikansi T table =  $t$  ( $a/2$ ; n-k-1)

$$
=
$$
t (0,025 ; 131)

 $=1,979$ 

Keterangan :  $n = sample$ 

 $k = j$ umlah Variabel

 $a= 0.05 =$  tingkat kepercayaan = 95%

Pengambilan keputusan

- t hitung < t Tabel jadi H0 diterima

- t hitung > t Tabel jadi H0 ditolak
- Kesimpulan

Dapat diketahui bahwa t hitung  $(2,693) > t$  tabel  $(1,979)$  jadi H0 ditolak, kesimpulannya yaitu variabel Kepercayaan berpengaruh terhadap Keputusan pembelian

- c) Pengujian b3 (Persepsi Risiko)
	- Menentukan taraf signifikansi

Taraf signifikansi menggunakan 0,05

Menentukan t hitung dan t tabel

T hitung adalah 3,864, T tabel dapat dicari pada tabel statistik pada

signifikansi T table =  $t$  ( $a/2$ ; n-k-1)

```
= t (0,025 ; 131)
```

```
=1,979
```
 $k =$  jumlah Variabel

 $a= 0.05 =$  tingkat kepercayaan = 95%

- Pengambilan keputusan
	- t hitung < t Tabel jadi H0 diterima
	- t hitung > t Tabel jadi H0 ditolak
- Kesimpulan

Dapat diketahui bahwa t hitung  $(3,864) > t$  tabel  $(1,979)$  jadi H0 ditolak, kesimpulannya yaitu variabel Persepsi Risiko berpengaruh terhadap Keputusan pembelian.

h. Hipotesis Penelitian

Peneliti merumuskan variabel independen dan variabel dependen dengan model pada Gambar 5.1 :

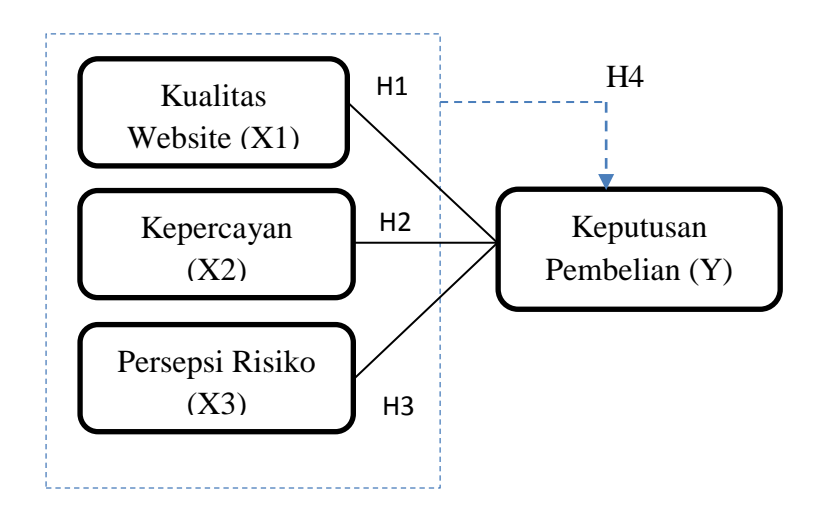

**Gambar 5.1 Hubungan Antar Variabel**

Pada gambar diatas dapat dijelaskan sebagai berikut :

- a) Variabel X1 (Kualitas Website) berpengaruh secara parsial terhadap Variabel Y (Keputusan Pembelian)
- b) Variabel X2 (Kepercayaan) berpengaruh secara parsial terhadap Variabel Y (Keputusan Pembelian)
- c) Variabel X1 (Persepsi Risiko) berpengaruh secara parsial terhadap Variabel Y (Keputusan Pembelian)
- d) Variabel X1,X2,X3 (Kualitas *Website,* Kepercayaan, Persepsi Risiko) berpengaruh secara simultan terhadap Variabel Y (Keputusan Pembelian).

# **5.3 VARIABEL YANG PALING DOMINAN MEMPENGARUHI KEPUTUSAN PEMBELIAN**

Dari hasil perhitungan yang telah dilakukan, diperoleh nilai variabel Kualitas *Website* lebih besar dibandingkan variabel Kepercayaan dan variabel Persepsi Risiko, dengan begitu Kualitas *Website* memiliki pengaruh yang lebih besar. yang dapat dilihat dari nilai t hitung variabel Kualitas *Website* sebesar 4,752 dibandingkan nilai t hitung variabel Kepercayaan sebesar 2,693 dan variabel Persepsi Risiko sebesar 3,864.

# **5.4 REKOMENDASI PADA WEBSITE TERHADAP KEPUTUSAN PEMBELIAN KONSUMEN**

Berdasarkan hasil uji yang dilakukan terhadap variabel kualitas *Website,*  Kepercayaan dan Persepsi Risiko. didapat variabel Kualitas *Website* yang memiliki nilai signifikan berpengaruh lebih besar terhadap keputusan pembelian. Hal itu karena semua indikator yang digunakan dalam penelitian untuk kualitas website bisa mempengaruhi, membuat konsumen percaya dan mau untuk melakukan pembelian. dengan indikator yang mempengaruhi keputusan pembelian konsumen yaitu 1) Mudah dipelajari dan dioperasikan 2) Tampilan Menarik 3) Informasi Akurat 4) Reputasi Baik 5) Keamanan Dalam Berinteraksi 6) Kemudahan berkomunikasi dengan perusahaan. Dengan adanya semua indikator diatas dalam suatu website tentu akan lebih meninggkatkan kepercayaan konsumen dan bisa mengurangi kekhawatiran konsumen akan persepsi resiko.

Diharapkan kepada pengelola agar dapat memastikan bahwasanya tampilan atau desain yang ada pada website itu user friendly, mudah digunakan, tertata dengan rapi dan menarik. Informasi yang ditampilkan atau tertera pada *website* yang menjelaskan detail barang agar dapat lebih diperhatikan dan lebih mendetail. Sehingga dapat memberikan kesan positif bagi pengguna, pengguna/pelanggan yang akan membeli tidak lagi bertanya-tanya akan produk yang akan dibeli. Hal ini juga meningkatkan pembelian pada shopee.